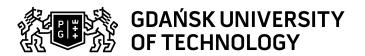

## Subject card

| Subject name and code                       | Programming Elements, PG_00044761                                                                                                    |         |                                                                                 |                           |                        |                                                                                                    |         |     |  |
|---------------------------------------------|----------------------------------------------------------------------------------------------------|---------|---------------------------------------------------------------------------------|---------------------------|------------------------|----------------------------------------------------------------------------------------------------|---------|-----|--|
| Field of study                              | Engineering Management                                                                                                    |         |                                                                                 |                           |                        |                                                                                                    |         |     |  |
| Date of commencement of studies             | October 2020                                                                                                    |         | Academic year of realisation of subject                                         |                           |                        | 2020/2021                                                                                                    |         |     |  |
| Education level                             | first-cycle studies                                                                                                    |         | Subject group                                                                   |                           |                        | Obligatory subject group in the field of study Subject group related to scientific research in the field of study                                             |         |     |  |
| Mode of study                               | Part-time studies                                                                                                    |         | Mode of delivery                                                                |                           |                        | e-learning                                                                                                    |         |     |  |
| Year of study                               | 1                                                                                                    |         | Language of instruction                                                         |                           |                        | Polish                                                                                                    |         |     |  |
| Semester of study                           | 2                                                                                                    |         | ECTS credits                                                                    |                           |                        | 3.0                                                                                                    |         |     |  |
| Learning profile                            | general academic profile                                                                                                    |         | Assessment form                                                                 |                           |                        | assessment                                                                                                    |         |     |  |
| Conducting unit                             | Faculty of Management and Economics                                                                                                    |         |                                                                                 |                           |                        |                                                                                                    |         |     |  |
| Name and surname                            | Subject supervisor                                                                                                    |         | dr inż. Tomasz Deręgowski                                                       |                           |                        |                                                                                                    |         |     |  |
| of lecturer (lecturers)                     | Teachers                                                                                                    |         | dr inż. Tomas                                                                   | dr inż. Tomasz Deręgowski |                        |                                                                                                    |         |     |  |
| Lesson types and methods                    | Lesson type                                                                                                    | Lecture | Tutorial                                                                        | Laboratory                | Projec                 | :t                                                                                                    | Seminar | SUM |  |
| of instruction                              | Number of study hours                                                                                                    | 0.0     | 0.0                                                                             | 16.0                      | 0.0                    |                                                                                                    | 0.0     | 16  |  |
|                                             | E-learning hours included: 16.0                                                                                                    |         |                                                                                 |                           |                        |                                                                                                    |         |     |  |
|                                             | Adresy na platformie eNauczanie:  Elementy programowania - Moodle ID: 14178  https://enauczanie.pg.edu.pl/moodle/course/view.php?id=14178                                                                                                    |         |                                                                                 |                           |                        |                                                                                                    |         |     |  |
| Learning activity and number of study hours | Learning activity Participation in classes includ plan                                                                                                    |         |                                                                                 |                           | Self-study             |                                                                                                    | SUM     |     |  |
|                                             | Number of study hours                                                                                                    | 16      |                                                                                 | 6.0                       |                        | 53.0                                                                                                    |         | 75  |  |
| Subject objectives                          | The course introduces participants to the subject of writing computer programs. Particular emphasis is placed on gaining practical skills.  As part of the course, students work in a computer lab and at home (online). Independent work with a computer is interwoven with lectures introducing new issues and quizzes systematizing knowledge. Classes are taught in Python using the Jupyter notebook. Thanks to its simple structure and a large number of libraries Python has a very wide application in scientific applications. |         |                                                                                 |                           |                        |                                                                                                    |         |     |  |
| Learning outcomes                           | Course outcome                                                                                                    |         | Subject outcome                                                                 |                           | Method of verification |                                                                                                    |         |     |  |
|                                             | [K6_W05] knows the statistical and IT methods and tools that enable the acquisition and presentation of data on the organisation's resources, including technical resources                                                                                                    |         | The student can choose technology relevant to given situation.                  |                           |                        | [SW3] Assessment of knowledge contained in written work and projects                                                                                          |         |     |  |
|                                             | [K6_U09] obtains data for analysis<br>and interpretation of results using<br>information technology                                                                                                    |         | The student can write a simple program, choose the appropriate data structures. |                           |                        | [SU4] Assessment of ability to use methods and tools [SU3] Assessment of ability to use knowledge gained from the subject [SU1] Assessment of task fulfilment |         |     |  |

Data wydruku: 19.04.2024 15:50 Strona 1 z 2

| Subject contents                                               | 01. Python Data Types                                                                                                    |                                                                                                    |                               |  |  |  |  |
|----------------------------------------------------------------|----------------------------------------------------------------------------------------------------|----------------------------------------------------------------------------------------------------|-------------------------------|--|--|--|--|
|                                                                |                                                                                                    |                                                                                                    |                               |  |  |  |  |
|                                                                | 01.00 Course introduction & overview                                                                                                    |                                                                                                    |                               |  |  |  |  |
|                                                                | <ul> <li>01.01 Variables and numbers, Ex. 1-5</li> <li>01.02 Strings, Ex. 1-5</li> <li>01.03 Lists, Ex. 1-8</li> <li>01.04 Dictionaries, Ex. 1-9</li> <li>01.05 Tuplets, Ex. 1</li> </ul>                                                                                                    |                                                                                                    |                               |  |  |  |  |
|                                                                |                                                                                                    |                                                                                                    |                               |  |  |  |  |
|                                                                |                                                                                                    |                                                                                                    |                               |  |  |  |  |
|                                                                | 01.05 Tuplets, Ex. 1     01.06 Sets and Booleans     01.07 Comparison Operators     01.08 EXCERCISE - Objects and Data Structures                                                                                                    |                                                                                                    |                               |  |  |  |  |
|                                                                |                                                                                                    |                                                                                                    |                               |  |  |  |  |
|                                                                | 02. Statements and operators                                                                                                    |                                                                                                    |                               |  |  |  |  |
|                                                                | 02.01 Indentations and if statements, Ex. 1-9                                                                                                    |                                                                                                    |                               |  |  |  |  |
|                                                                | <ul> <li>02.03 Operators and List Comp</li> </ul>                                                                                                    | 02.02 for and while loops, Ex. 1-13 02.03 Operators and List Comprehensions, Ex. 1-9 02.04 EXCERCISE-Statements and Operators, Ex. 1-7 |                               |  |  |  |  |
|                                                                | <ul> <li>03. Methods and functions</li> <li>03.01-Methods, functions and variables scope, Ex. 11</li> <li>03.02-Map, Filter and Lambda Expressions</li> <li>03.03 EXCERCISE - Function, , Ex. L1, L2, L3</li> <li>04. Files, exceptions and user input</li> <li>04.01 Files, Ex. 1-7</li> <li>04.02 Exceptions, Ex. 1-4</li> <li>04.03 User input, Ex. 1-3</li> <li>05. Object Oriented Programming</li> <li>05.01-OOP Basics</li> </ul> |                                                                                                    |                               |  |  |  |  |
|                                                                |                                                                                                    |                                                                                                    |                               |  |  |  |  |
|                                                                |                                                                                                    |                                                                                                    |                               |  |  |  |  |
|                                                                |                                                                                                    |                                                                                                    |                               |  |  |  |  |
|                                                                |                                                                                                    |                                                                                                    |                               |  |  |  |  |
|                                                                |                                                                                                    |                                                                                                    |                               |  |  |  |  |
|                                                                | 05.02-Inheritance     05.03-EXCERCISE - OOP Basics  06. Testing your code      06.01 Testing     06.02 Unit Testing                                                                                                    |                                                                                                    |                               |  |  |  |  |
|                                                                |                                                                                                    |                                                                                                    |                               |  |  |  |  |
|                                                                |                                                                                                    |                                                                                                    |                               |  |  |  |  |
|                                                                |                                                                                                    |                                                                                                    |                               |  |  |  |  |
|                                                                |                                                                                                    |                                                                                                    |                               |  |  |  |  |
|                                                                |                                                                                                    |                                                                                                    |                               |  |  |  |  |
| Prerequisites and co-requisites                                |                                                                                                    |                                                                                                    |                               |  |  |  |  |
| Assessment methods                                             | Subject passing criteria                                                                                                    | Passing threshold                                                                                                    | Percentage of the final grade |  |  |  |  |
| and criteria                                                   | Working in class                                                                                                    | 0.0%                                                                                                    | 50.0%                         |  |  |  |  |
|                                                                | Working online                                                                                                    | 0.0%                                                                                                    | 50.0%                         |  |  |  |  |
| Recommended reading                                            | Basic literature                                                                                                    | Technical documentation                                                                                                    |                               |  |  |  |  |
|                                                                |                                                                                                    | https://docs.python.org/3/                                                                                                    |                               |  |  |  |  |
|                                                                | Supplementary literature                                                                                                    | Python Crash Course, 2nd Edition: A Hands-On, Project-Based Introduction to Programming - Eric Matthes                                 |                               |  |  |  |  |
|                                                                | eResources addresses                                                                                                    | Elementy programowania - Moodle ID: 14178<br>https://enauczanie.pg.edu.pl/moodle/course/view.php?id=14178                              |                               |  |  |  |  |
| Example issues/<br>example questions/<br>tasks being completed | Write a program that displays 10 stars on the screen. Use the loop instruction. Write a program that will calculate how many primes are in the range                                                                                                    |                                                                                                    |                               |  |  |  |  |
|                                                                | write a program that will calculate r                                                                                                    | low many primes are in the range                                                                                                    |                               |  |  |  |  |
| Work placement                                                 | Not applicable                                                                                                    | iow many primes are in the range                                                                                                    |                               |  |  |  |  |

Data wydruku: 19.04.2024 15:50 Strona 2 z 2